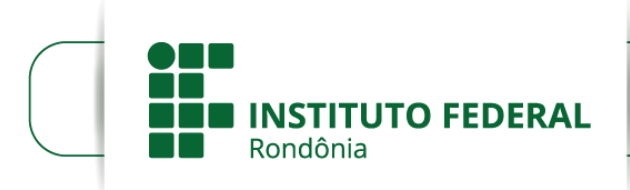

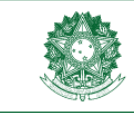

MINISTÉRIO DA EDUCAÇÃO<br>Secretaria de Educação Profissional e Tecnológica<br>Instituto Federal de Educação, Ciência e Tecnologia de Rondônia

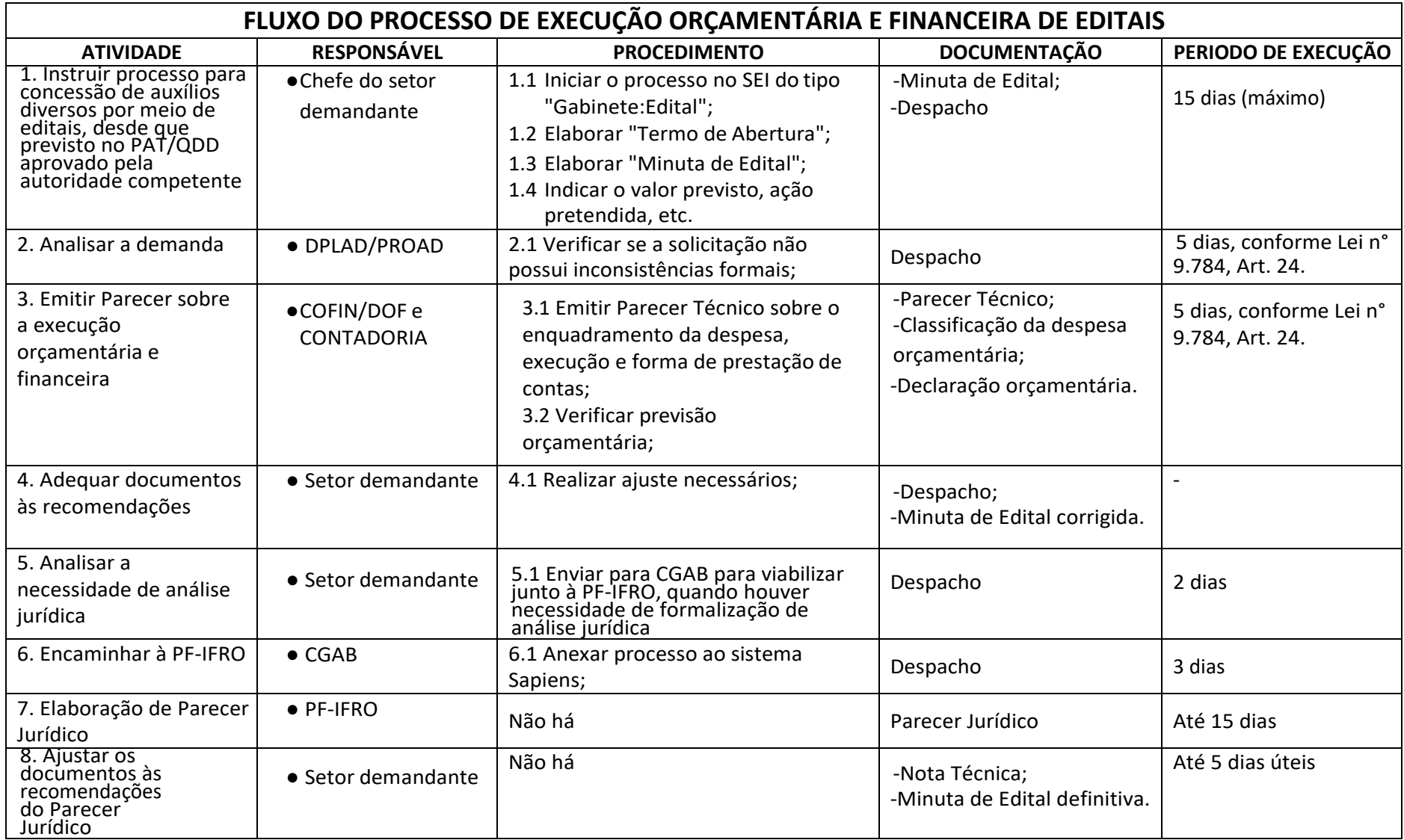

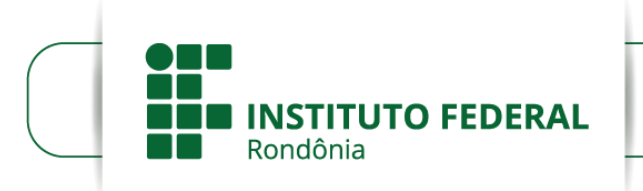

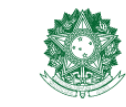

MINISTÉRIO DA EDUCAÇÃO<br>Secretaria de Educação Profissional e Tecnológica<br>Instituto Federal de Educação, Ciência e Tecnologia de Rondônia

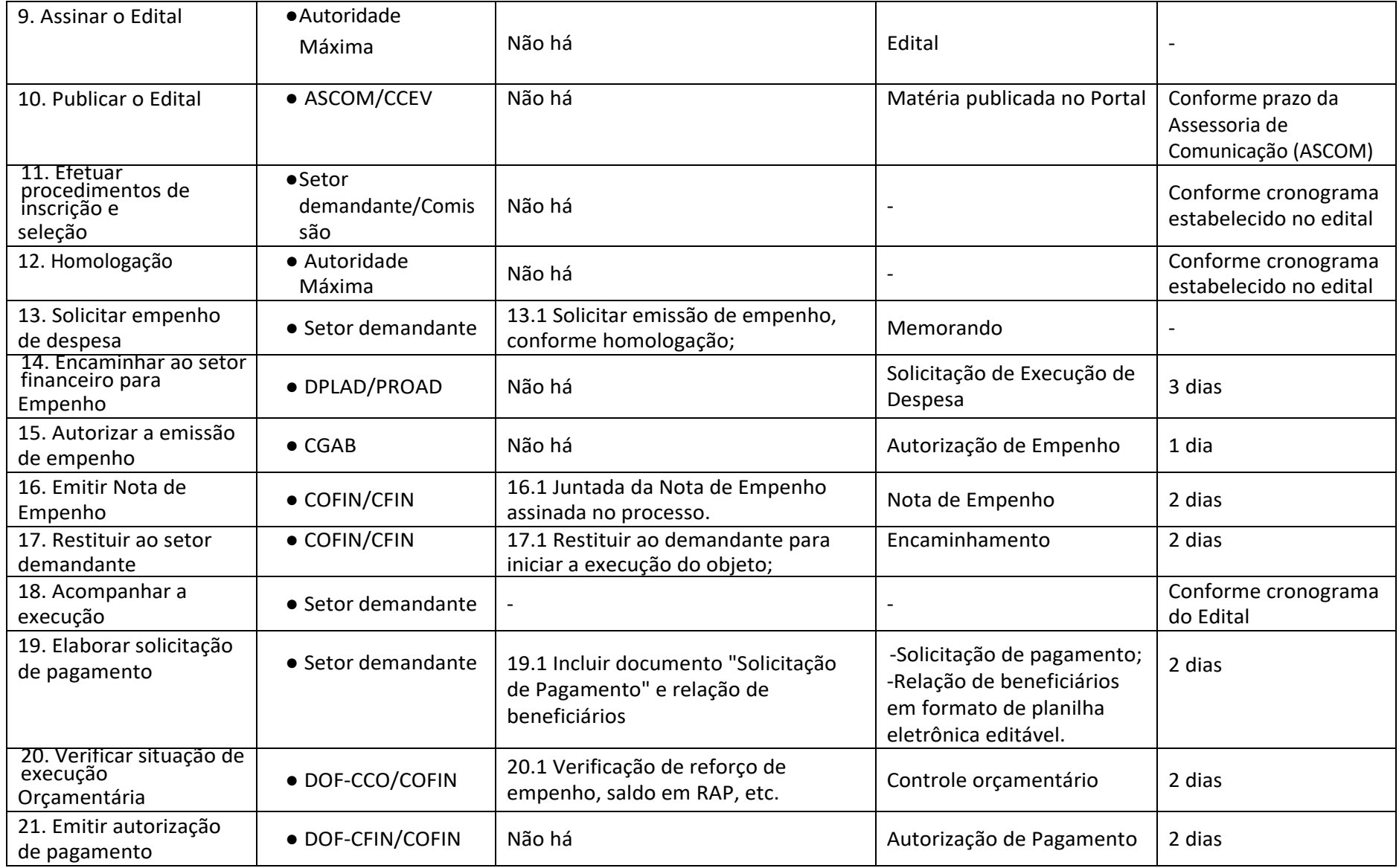

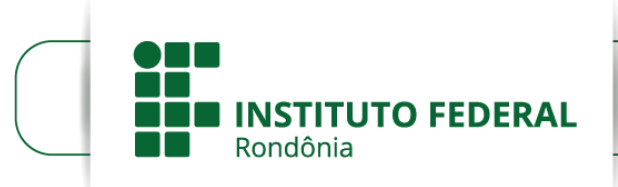

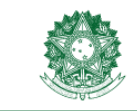

MINISTÉRIO DA EDUCAÇÃO<br>Secretaria de Educação Profissional e Tecnológica<br>Instituto Federal de Educação, Ciência e Tecnologia de Rondônia

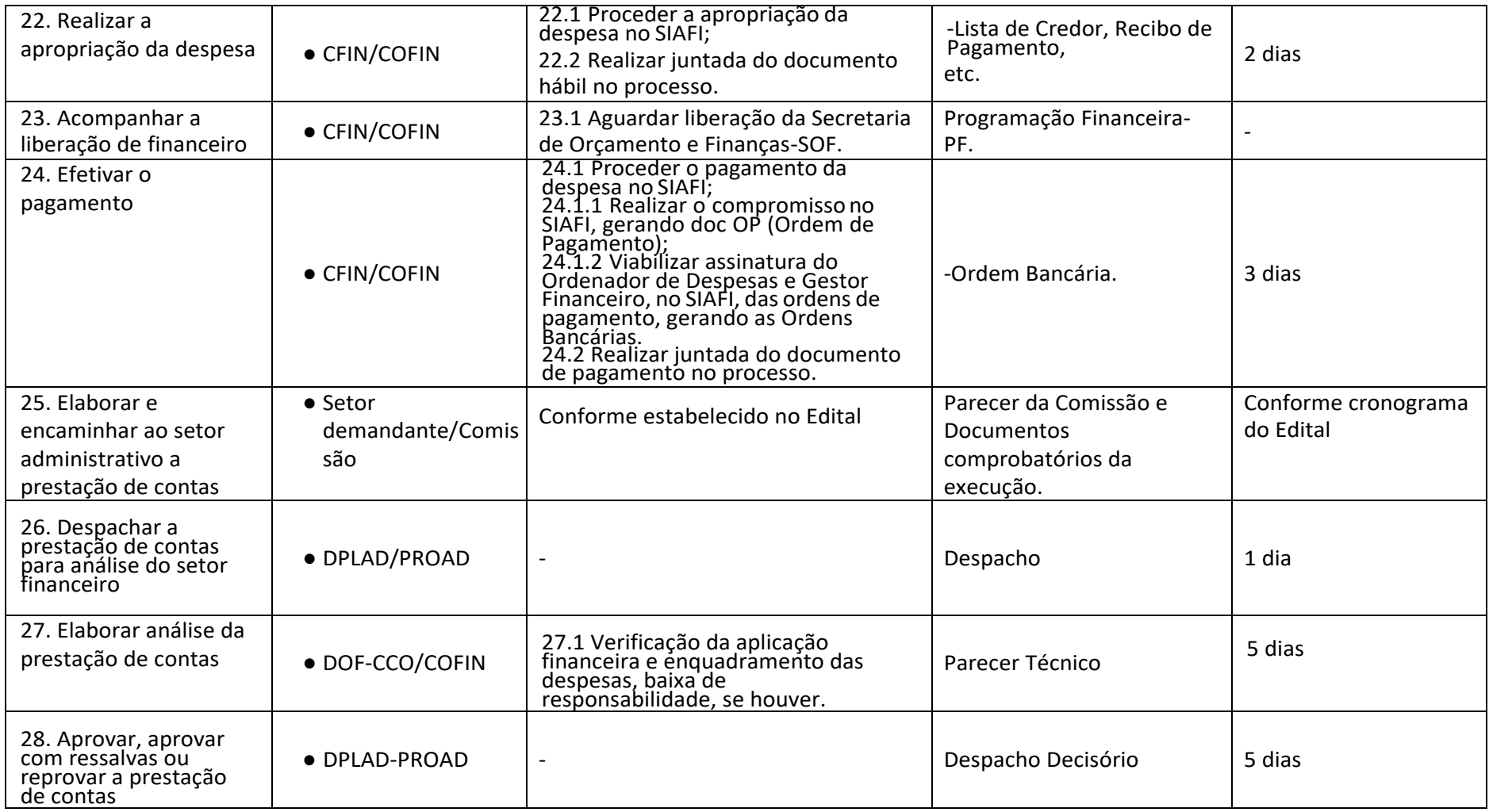